# これからの顧客発掘・定着化の手法を学ぶ テジタル時代の <u> 新たな顧客アフローチ</u> トップセミナー 2 虎ノ門開催 **コースNo. 21**

**中小企業大学校研修**

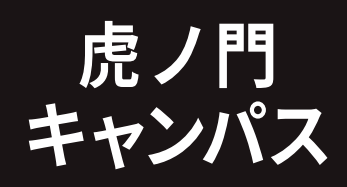

**経営戦略・企業経営**

※中小企業大学校では、新型コロナウィルス感染症の予防対策を進めております。

デジタル化の急速な進展で顧客企業のビジネス行動にも変化が 生まれ、新規顧客獲得等の事業拡大が難しい状況になっています。 そうした中、中小企業であっても、デジタルツールを活用して、新 たなビジネス機会の獲得を狙った、デジタルマーケティング実施の<br>必要性が高まっていると言えます。 必要性か局まっていると言えます。

<u>」本研修は先端技術の動向を踏まえつつ、テジタルテバイス、メ</u> テイノを用いた甲小企業のテジタルマーケティンク沽動の現状を知 り、それを沽用することで顧客企業との繋かりの強化、新規顧客 獲得を実現することを狙いとしています。また、急速に晋及してい るテジタル広告のメカニスムを字ひ、コストバノォーマンスか高い、 Web広告の有効沽用について検討します。 さらに、海外にもアピー ルできるよっな効果的な情報発信についても字んでいただき、目 社の顧客アプローチ強化のヒントを得ていただきます。

### ■ 研修のねらい インディング インディング イント **マンディア あいきょう あいきょう あいきょう 研修のポイント**

- デジタルマーケティング・デジタル広告の基礎や 実際を学びます。
- ■ 自社への導入法や導入時の問題や留意事項を学び ます。
- 実際の活用事例から自社で活用するヒントを得る ことができます。

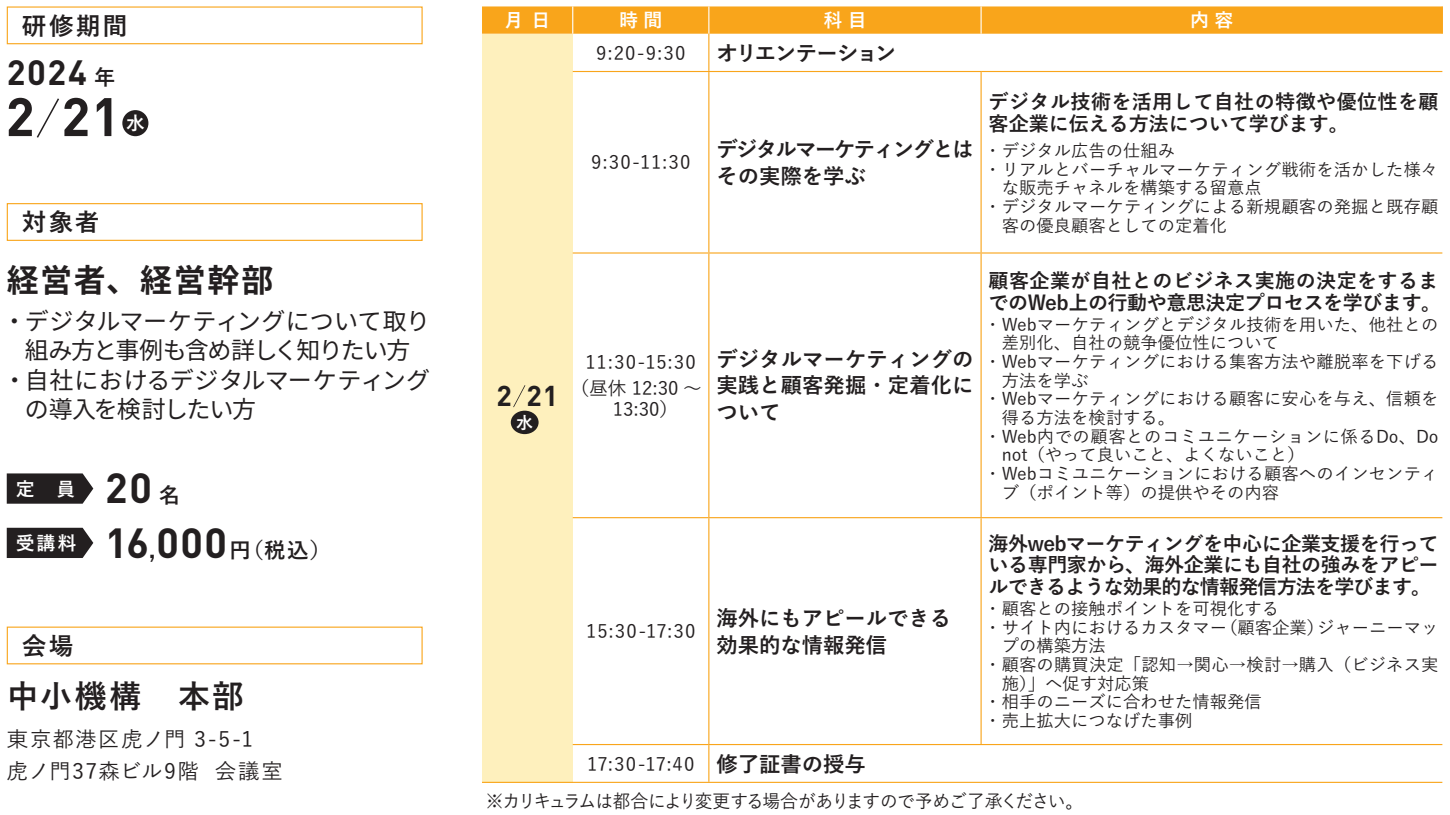

#### **講師紹介(敬称略)**

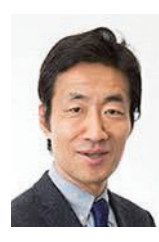

**坂田 淳一 (さかた じゅんいち) そうか インス 徳田 祐希 (とくだ ゆうき)** 早稲田大学理工学術院大学院情報通信研究博士課程卒業、博士(情報 通信工学) 中小企業総合事業団(現:中小機構)、アーサー・アンダー セン(株)、東京工業大学准教授を経て現職。専門は、情報通信工学、<br>情報科学、IoT、AI。著作:CIO学概論 (東京大学出版・共著)、イノベーショ<br>ンを加速するオープンソフトウエア (静岡大学学術出版・共著) 等。現在、 医工連携による大学発ベンチャー企業で医療機器の製造販売にも携わっ ている。

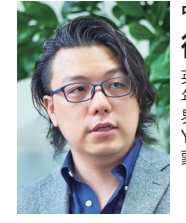

## **桜美林大学 教授 キャンプ しゅうしゃ しゅうしゃ かいしゃ あいしゃ おおし 中小機構・中小企業アドバイザー**

英国留学を経て海外Webマーケティングを専門とする企業に入社。2014 年、英語圏向け越境ECサイトに特化したWebマーケティングを行う「世 界ヘボカン株式会社」を設立。海外ウェブマーケテイングに携わる傍ら、 YouTube で年間100本以上の動画を配信し、日本企業の海外進出の啓 蒙を行う。2022年より中小機構のアドバイザーを務める。

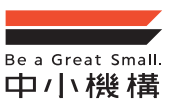

中小企業大学校 東京校 独立行政法人 中小企業基盤整備機構 こんなところ! 東京校

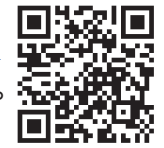

受講風景や研修の様子はこちらからご覧頂けます。 、事前確認で、安心して受講できる!/ facebook 同号

## $\overline{\mathsf{L}}$

 $\overline{\mathsf{L}}$ 

#### 申込方法

中小企業者の方であればどなたでも受講できます。 インターネットにてお申込ください。

※中小企業の定義は HP 等でご確認いただくか、当校までお問合せください。 士業・経営コンサルタント等の方はお断りさせていただく場合がございます。

※応募者多数のためキャンセル待ちとなる場合がございますので、お早めにお申し込みください。

応募状況は、HP でもご確認いただけます。

お申込みお問い合わせ先

中小企業大学校東京校 企業研修課

〒207-8515 東京都東大和市桜が丘 2-137-5

IRL https://www.smrj.go.jp/institute/tokyo ※インターネットからお申し込みができます。

TEL  $042-565-1207$  E-mail to-kenshu@smrj.go.jp

V

#### 受講決定と受講料の納入

受入決定後、開講日の約1.5ヶ月前頃から貴社の連絡担当者様あてに「受講決定 通知兼振込依頼書」等を送付いたします。受講料は指定日までにお振り込みくださ い。(恐れ入りますが、振込手数料は貴社でご負担ください)。

※納入後の受講料は、キャンセルされた場合にも一部または全額を申し受けますので予めご了承ください。 ※より多くの企業の皆様が受講できるよう、原則として1コースあたり1社2名様までのお申し込み といたします (2名を超える場合はキャンセル待ち扱いといたします)。

### 中小企業基盤整備機構本部 交通アクセス

中小企業基盤整備機構 本部9階 会議室 (港区虎ノ門3-5-1 虎ノ門37森ビル9階)

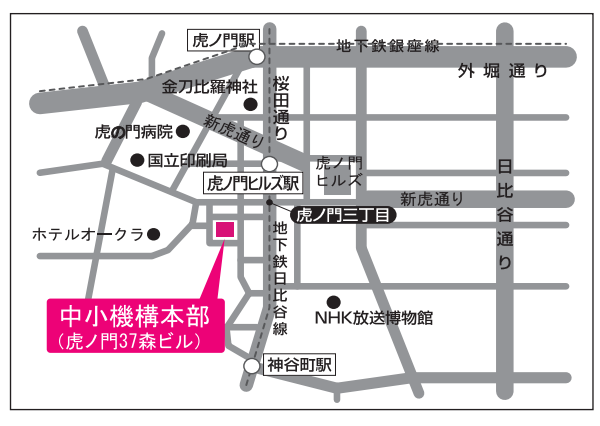

東京メトロ 日比谷線 ● 虎ノ門ヒルズ駅 A1、A2出口から徒歩3分 ● 神谷町駅4b出口から徒歩6分 東京メトロ 銀座線 ● 虎ノ門駅2番出口から徒歩10分

※受講生用の駐車・駐輪設備がございませんので、 受講にあたっては電車バス等の公共交通機関でお越しください。

## インターネットによるお申込み方法

受講したい研修が決まったら、中小企業大学校のホームページにアクセス。 【東京校ホームページ】

https://www.smrj.go.jp/institute/tokyo/index.html

「検索」 ※PCでの申込みが便利です。  $\sqrt{\frac{1}{1} + \frac{1}{1} + \frac{1}{1}}$ 

### 2 **受講申込み**

東京校トップページ下部「受講お申込み」をクリックします。

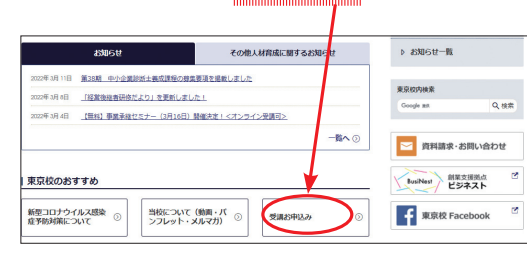

### 3 **Web申込み**

「Web申込み」をクリック。 ※研修詳細ページからも申込みできます。

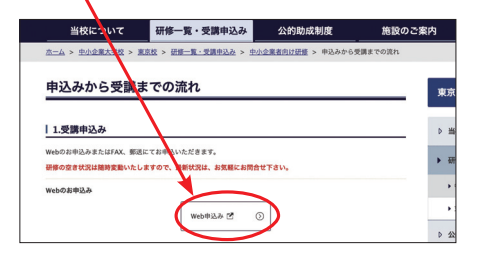

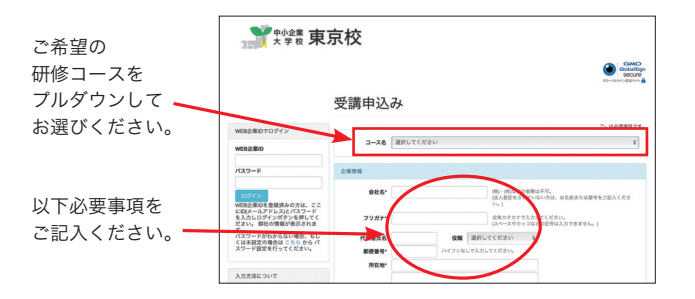

### **1 ホームページにアクセス** 4 キング 4 キング 4 確認画面 ▶ 申込み実行

申し込み画面に必要事項を入力後「確認画面へ」をクリックします。

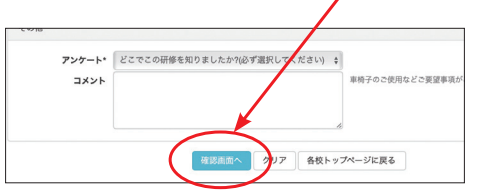

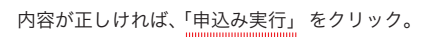

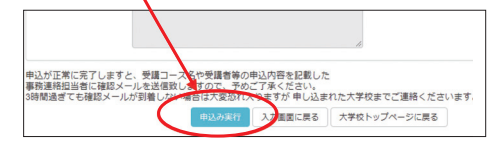

申込完了後東京校から確認メールが送付されます。

 ※確認メールが届かない場合や確認メールの内容が異なる場合は、 お手数ですが東京校までご連絡ください。

**次回からのお申込みが簡単に!**

### **Web企業IDを登録がおすすめ!**

Web企業IDを登録することで、次回からの お申込みがより簡単に!ぜひ、この機会にご登録ください。

登録方法 受講申込みのページ「事務連絡担当者」欄にある「Web企業 IDの登録」で「可」を選択してください。事務連絡先担当者 氏名 役職 E-mail 確認の為、再度入力してください。 E-mail確認 Web企業IDの登録 O可 画

- ・ 初回お申込み完了後、ご登録のe-mailアドレス宛に「お申込み受付の 確認メール」が送信されます。
- ・ 内容に従い、必ずWeb企業IDのパスワード設定をお願いします。
- ・ 次回以降は「Web企業IDを登録」 欄にIDと設定したパスワードを 入力しログインしていただくと企業情報などが自動で入力されるほか、 過去の申込履歴をご覧いただけます。